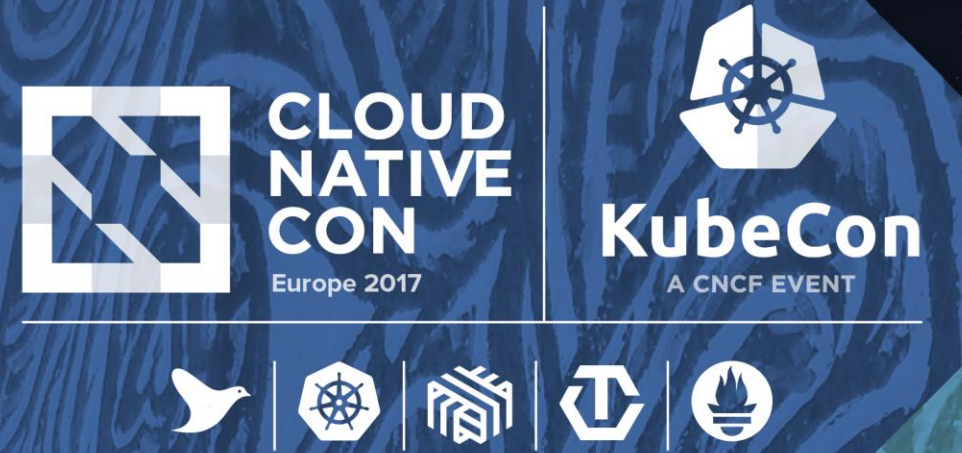

# **Scale Kubernetes to Support 50,000 Services**

Haibin Michael Xie, Senior Staff Engineer/Architect, Huawei Quinton Hoole, Technical Vice President, Huawei

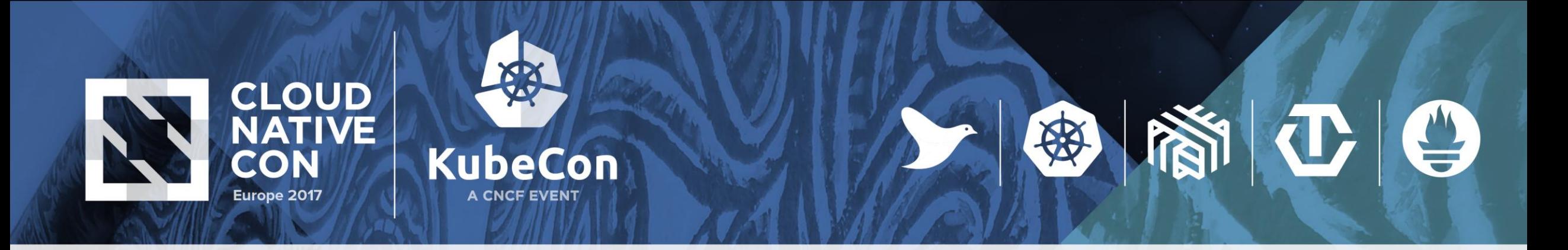

## **Agenda**

- Challenges while scaling services
- Solutions and prototypes
- Performance data
- Q&A

## **What are the Challenges while Scaling Services**

- Control plane (Master, kubelet, kube-proxy)
	- Deploy services and pods
	- Propagate endpoints
- Data plane (load balancer)
	- Add/remove services in load balancer
	- Accessing services

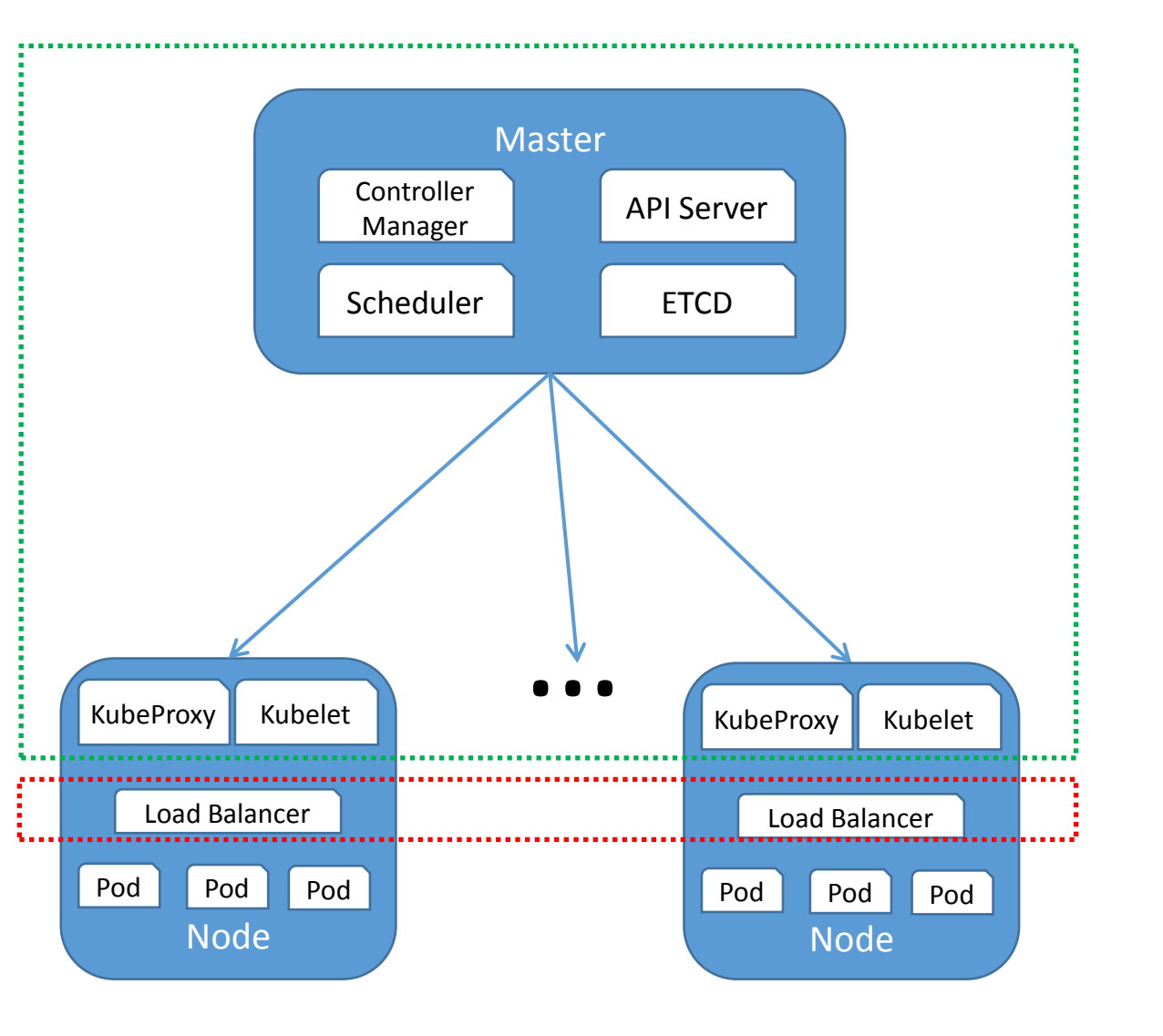

### **Control Plane**

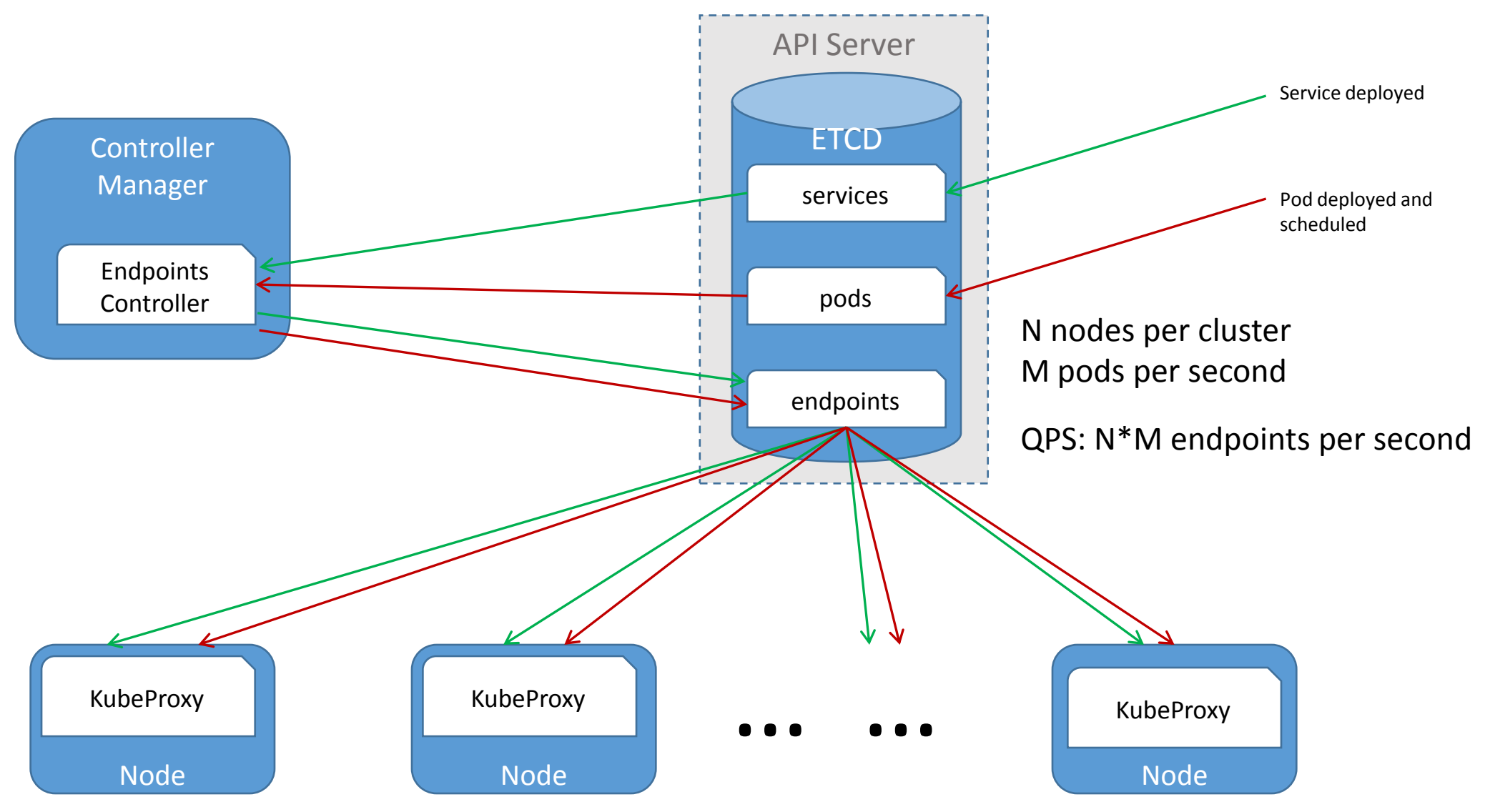

### **Endpoints**

/registry/services/endpoints/default/my-service /registry/services/specs/default/my-service

```
"kind": "Service".
"apiVersion": "v1",
"metadata": \{"name": "my-service",
 "namespace": "default",
 "uid": "6ba5bdd2-037d-11e7-b2b7-fa163e5e2b3e",
 "creationTimestamp": "2017-03-07T21:31:26Z",
 "enable": true
Ъ
"spec": \{"ports": ["protocol": "TCP",
      "port": 80,
      "targetPort": 9376
  ъ
  "selector": {
    "app": "nginx"
 "clusterIP": "10.10.10.104",
  "type": "ClusterIP",
  "sessionAffinity": "None"
Ъ.
"status": \{"loadBalancer": {}
```

```
"kind": "Endpoints",
"apiVersion": "v1".
"metadata": {
"name": "my-service".
 "namespace": "default",
 "uid": "dcf04517-036a-11e7-b748-fa163e5e2b3e",
 "creationTimestamp": "2017-03-07T19:18:36Z",
  "enable": true
Ъ.
"subsets": [
    "addresses": [
        "ip": "172.17.0.2",
        "targetRef": {
          "kind": "Pod".
          "namespace": "default",
          "name": "test-968485994-61r75",
          "uid": "54475d42-036a-11e7-b748-fa163e5e2b3e".
          "resourceVersion": "14070"
        "ip": "172.17.0.3",
        "targetRef": {
          "kind": "Pod",
          "namespace": "default",
          "name": "test-968485994-2w5jz",
          "uid": "54475e58-036a-11e7-b748-fa163e5e2b3e".
          "resourceVersion": "14051"
    "ports": [
        "port": 9376,
       "protocol": "TCP"
```
### **Control Plane**

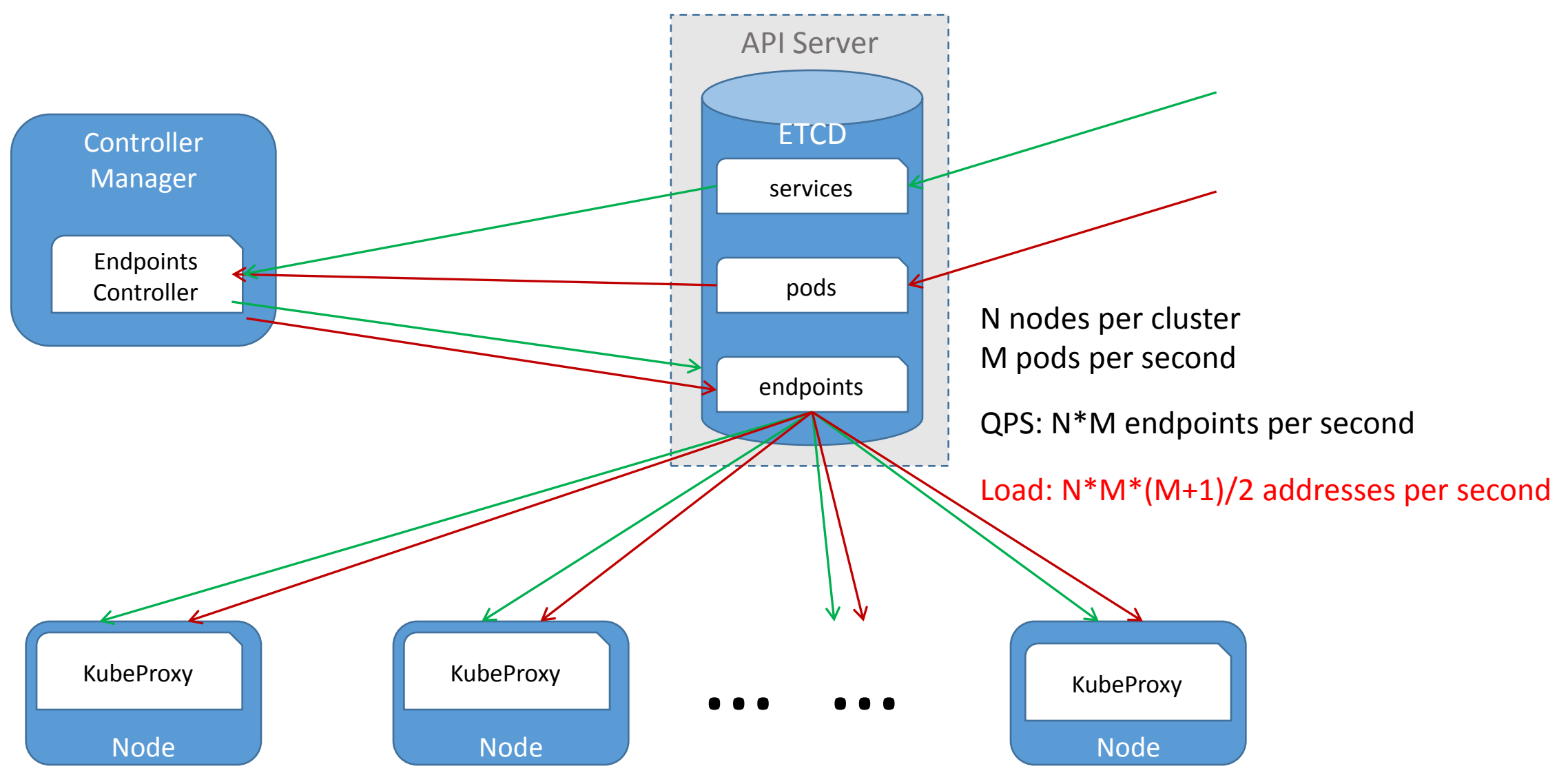

### **Control Plane Solution**

- 1. Partition endpoints object into multiple objects
	- Pros: reduce Endpoints object size
	- Cons: increase # of objects and requests
- 2. Central load balancer
	- Pros: reduce connections and requests to API server
	- Cons: one more hop in service routing, require strong HA, limited LB scalability
- 3. Batch creating/updating endpoints
	- Timer based, no change to data structure in ETCD
	- Pros: reduce QPS
	- Cons: E2E latency is increased by Batch interval

### **Control Plane Solution**

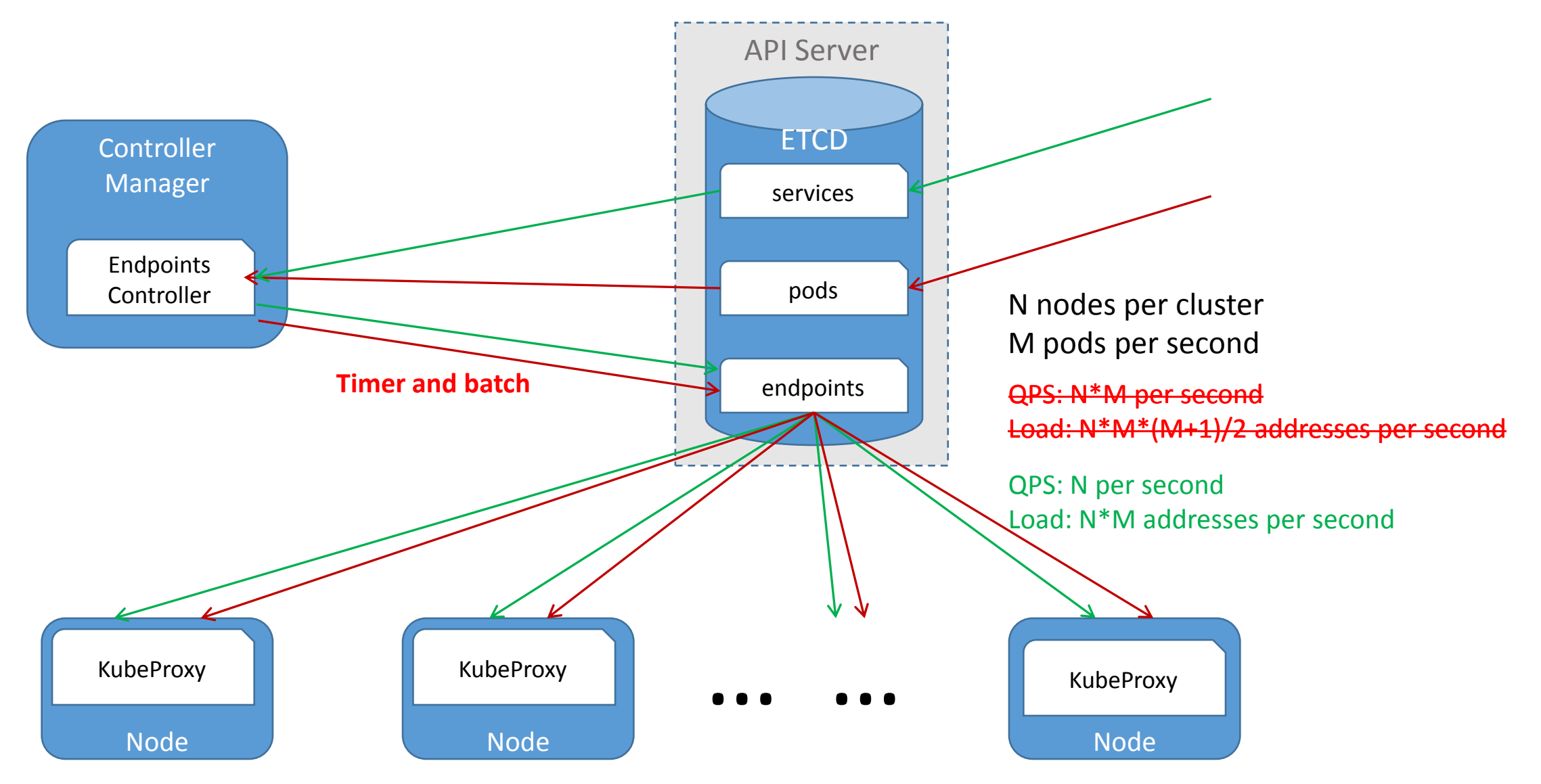

### **Batch Processing Requests Reduction**

#### **Test setup:**

1 Master, 4 slaves

16 core 2.60GHz, 48GB RAM

One batch per 0.5 second.

QPS:**reduced 98%** 

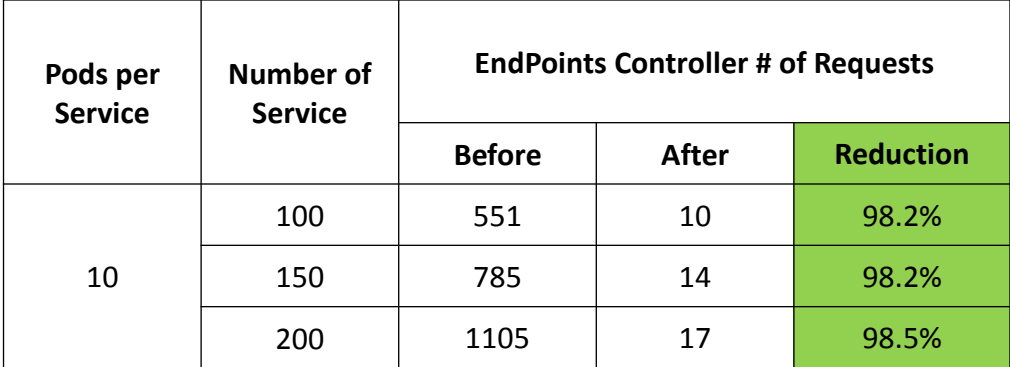

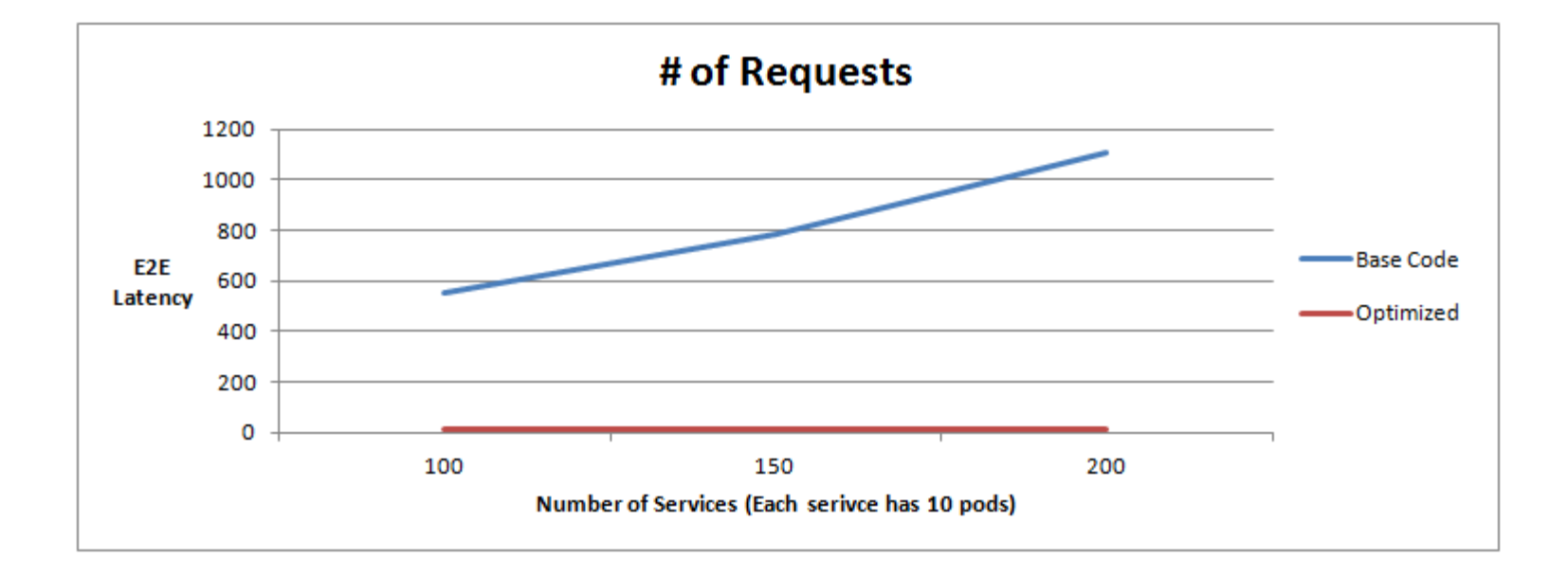

### **Batch Processing E2E Latency Reduction**

Latency: reduced 60+%

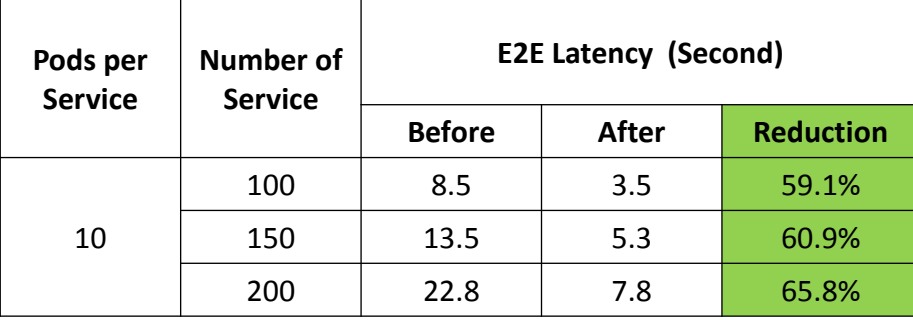

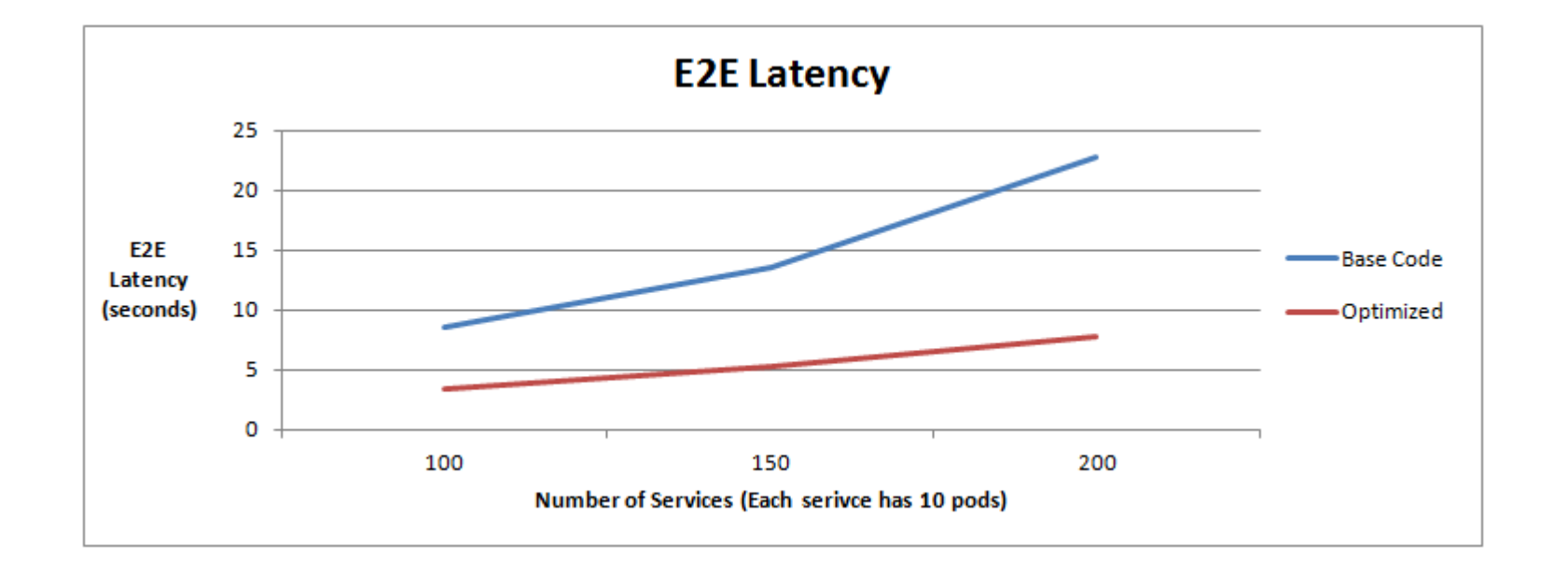

### **Data Panel**

- What is IPTables?
	- iptables is a user-space application that allows configuring Linux kernel firewall (implemented on top of Netfilter) by configuring chains and rules.
	- What is Netfilter? A framework provided by the Linux kernel that allows customization of networking-related operations, such as packet filtering, NAT, port translation etc.
- Issues with IPTables as load balancer
	- Latency to access service (routing latency)
	- Latency to add/remove rule

### **IPTables Example**

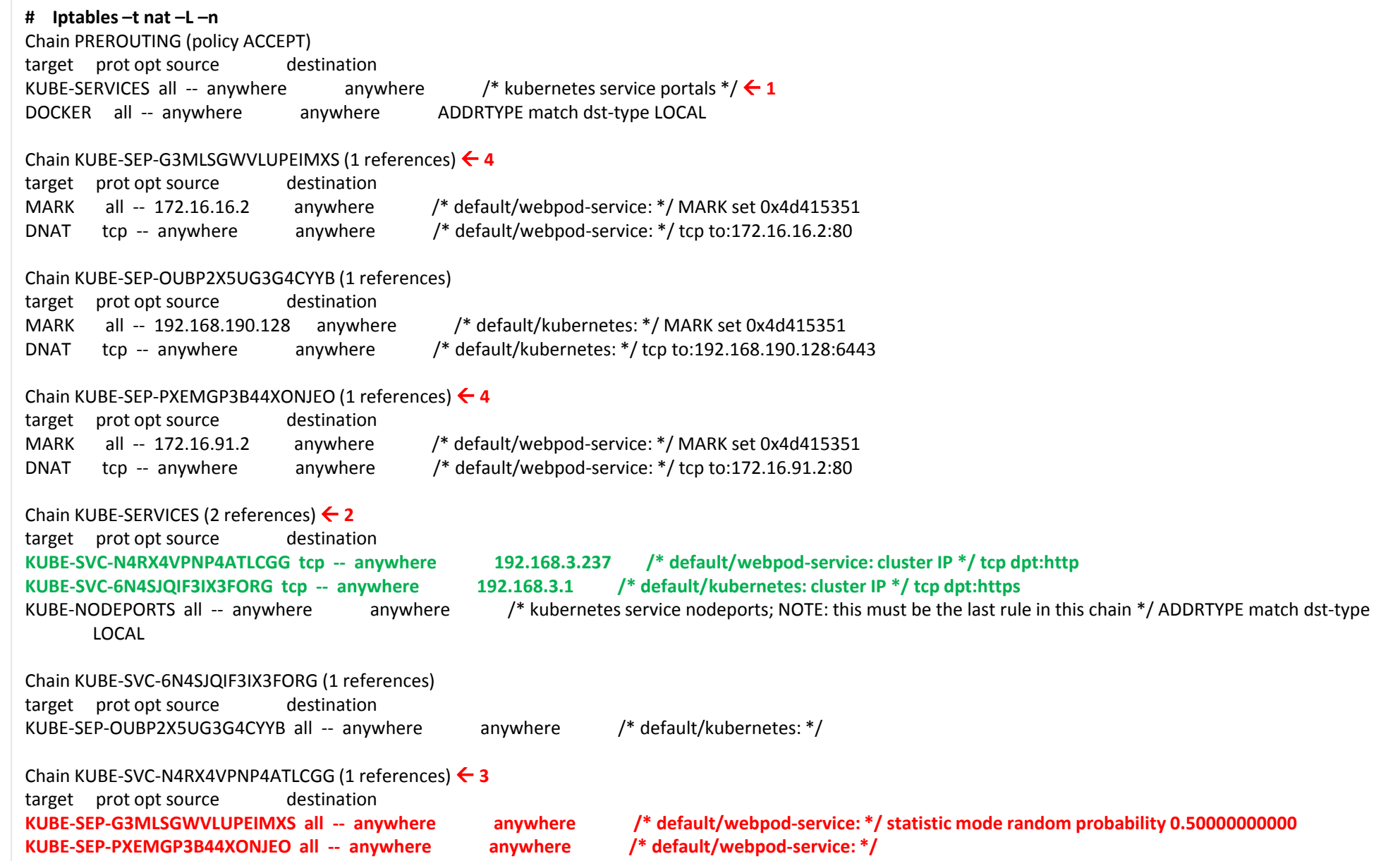

### **IPTables Service Routing Performance**

#### Where is latency generated?

- Long list of rules in a chain
- Enumerate through the list to find a service and pod

In this test, there is one entry per service in KUBE-SERVICES chain.

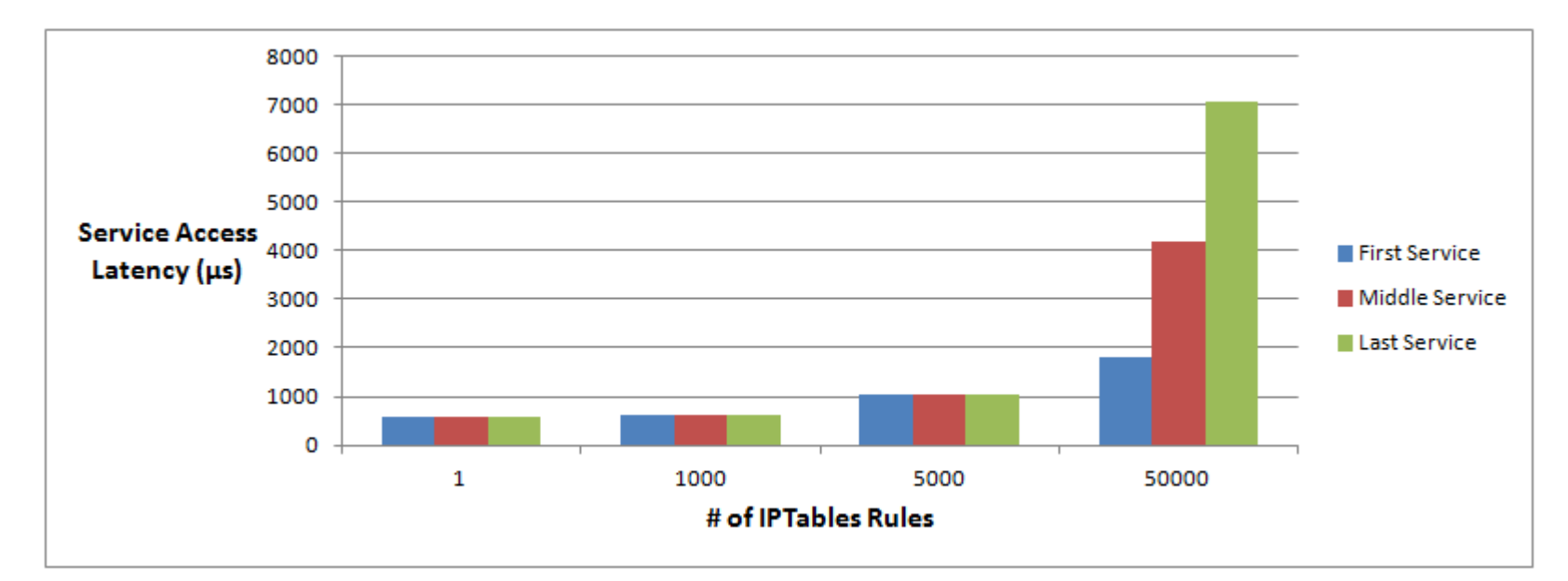

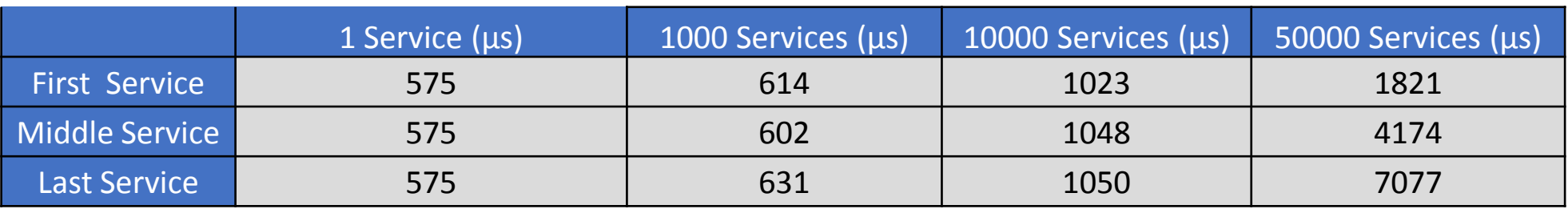

### **Latency to Add IPTables Rules**

- Where is the latency generated?
	- not incremental
	- copy all rules
	- make changes
	- save all rules back
	- IPTables locked during rule update
- Time spent to add one rule when there are 5k services (40k rules): 11 minutes
- 20k services (160k rules): 5 hours

### **Data Plane Solution**

- Re-struct IPTables using search tree (Performance benefit)
- Replace IPTables with IPVS (Performance and beyond)

### **Restruct IPTables by Search Tree**

Service VIP range: 10.10.0.0/16

CIDR list = [**16**, **24**], defines tree layout

Create 3 services: 10.10.1.5, 10.10.1.100, 10.10.100.1

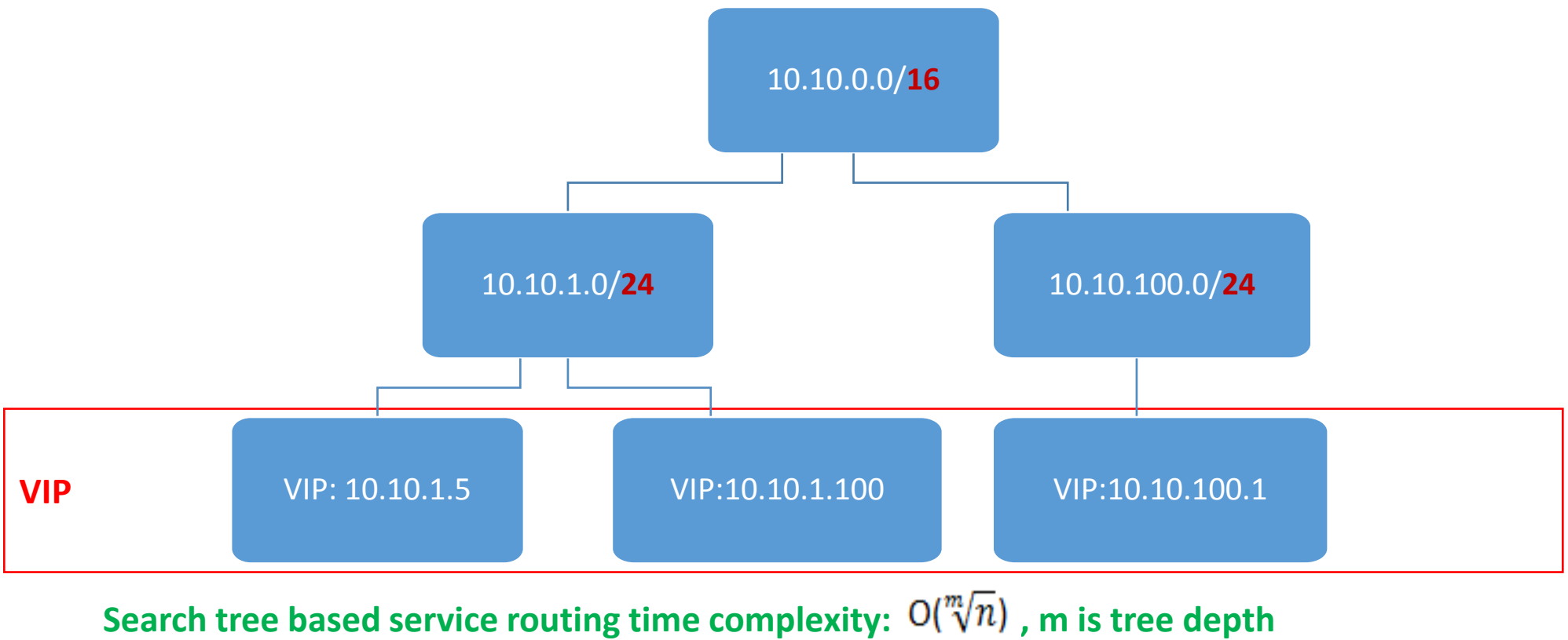

**Original service routing time complexity: O(n)**

### **What is IPVS**

- Transport layer load balancer which directs requests for TCP and UDP based services to real servers.
- Same to IPTables, IPVS is built on top of Netfilter.
- Support 3 load balancing mode: NAT, DR and IP Tunneling.

### **IPVS vs. IPTables**

### **IPTables:**

- Operates tables provided by linux firewall
- IPTables is more flexible to manipulate package at different stage: Pre-routing, post-routing, forward, input, output.
- IPTables has more operations: SNAT, DNAT, reject packets, port translation etc.

### **Why using IPVS?**

- Better performance (Hashing vs. Chain)
- More load balancing algorithm
	- Round robin, source/destination hashing.
	- Based on least load, least connection or locality, can assign weight to server.
- Support server health check and connection retry
- Support sticky session

### **IPVS Load Balancing Mode in Kubernetes**

- Not public released yet
- No Kubernetes behavior change, complete functionalities: external IP, nodePort etc
- Kube-proxy startup parameter mode=IPVS, in addition to original modes: mode=userspace and mode=iptables
- Kube-proxy lines of code: 11800
- IPVS mode adds 680 lines of code, dependent on seasaw library

### **IPVS vs. IPTables Latency to Add Rules**

Measured by iptables and ipvsadm, observations:

- $\triangleright$  In IPTables mode, latency to add rule increases significantly when # of service increases
- $\triangleright$  In IPVS mode, latency to add VIP and backend IPs does not increase when # of service increases

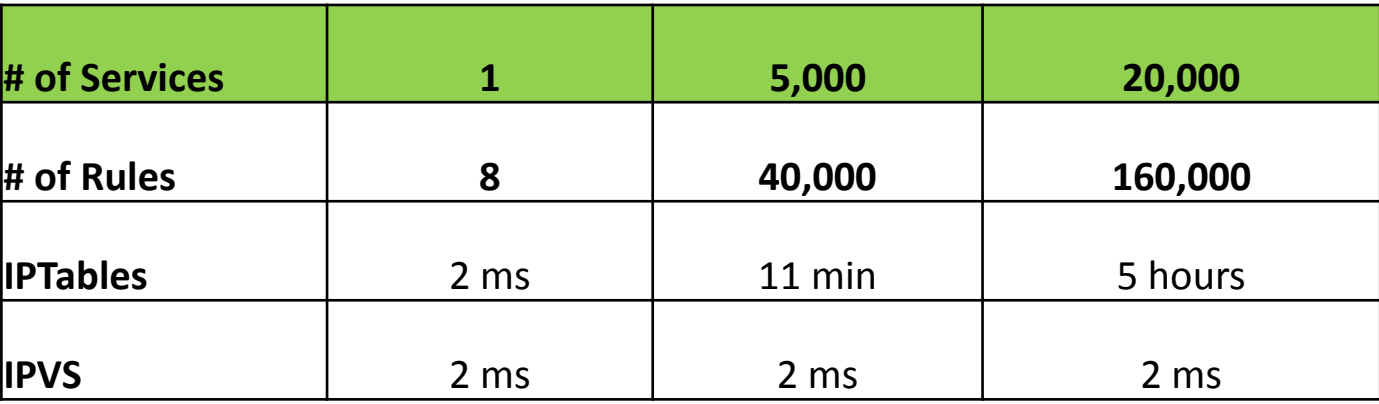

### **IPVS vs. IPTables Network Bandwidth**

Measured by qperf

- Bandwidth, QPS, Latency have similar pattern
- Env: 1 master, 4 slaves, 8 pods, all services use these 8 pods
- Each service exposes 4 ports (4 entries in KUBE-SERVICES chain)

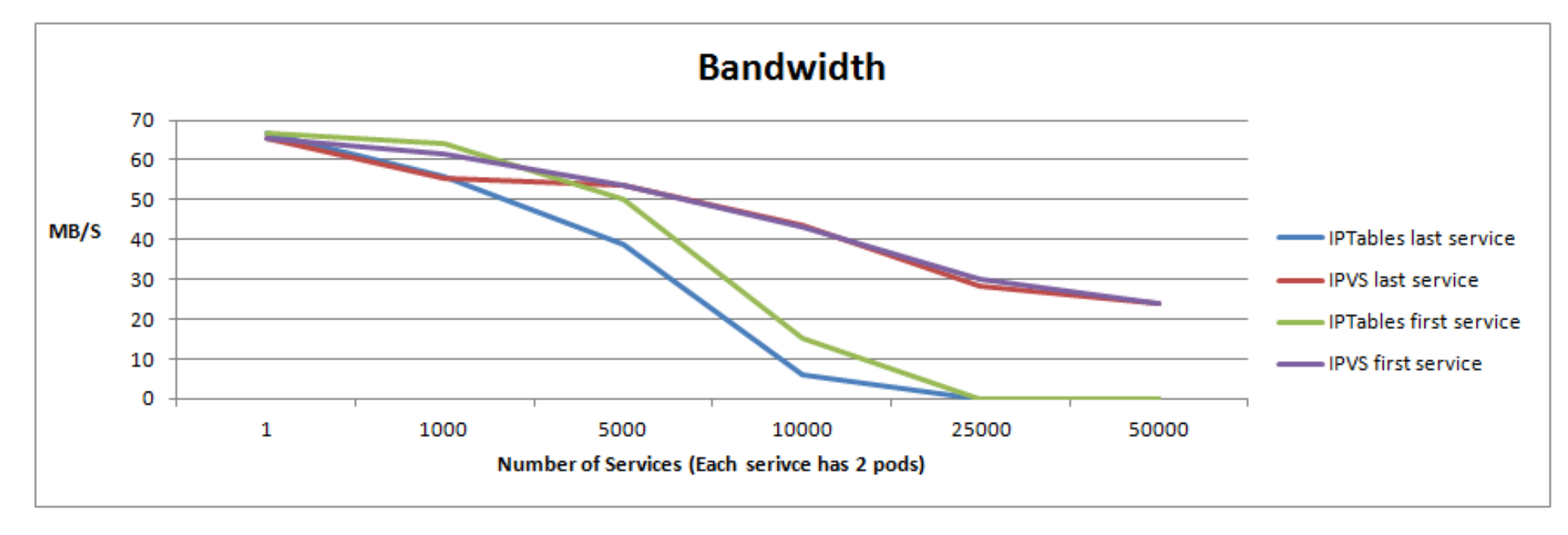

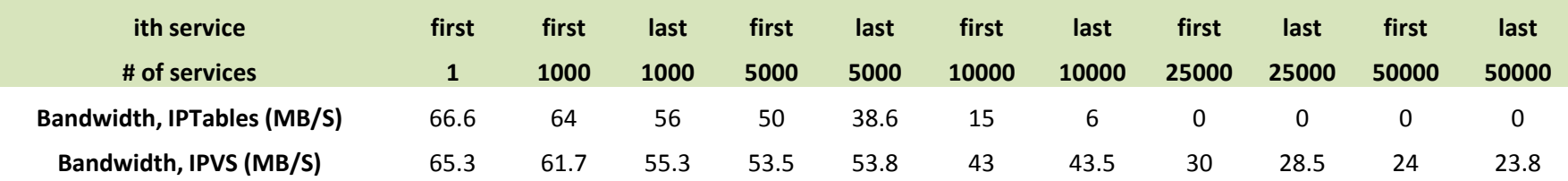

### **More Perf/Scalability Work Done**

- Scale nodes and pods in single cluster
- Reduce E2E latency of deploying pods/services
- Increase pod deployment throughput
- Improve scheduling performance

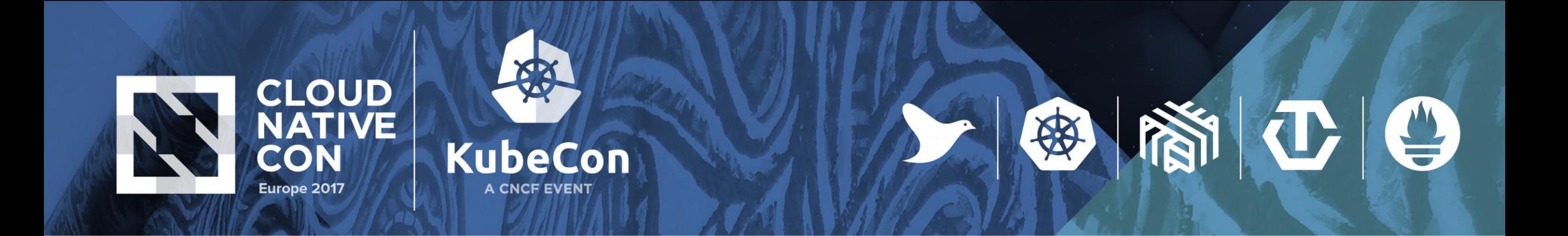

### **Thank You**

quinton.hoole@huawei.com haibin.michael.xie@huawei.com